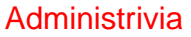

• Reminder: Homework 5 due next Monday. (Yes, I'm changing the official due date.)

**Slide 1**

## Separate Compilation and Makefiles — Review

• C (like many languages) lets you split large programs into multiple source-code files. Typical to put function and other declarations in files ending . h, function definition in files ending . c. Compilation process can be separated into "compile" (convert source to object code) and "link" (combine object and library code to make executable) steps.

**Slide 2**

• UNIX utility make can help manage compilation process. Can also be useful as a convenient way to always compile with preferred options. (Review last few slides for previous lecture.)

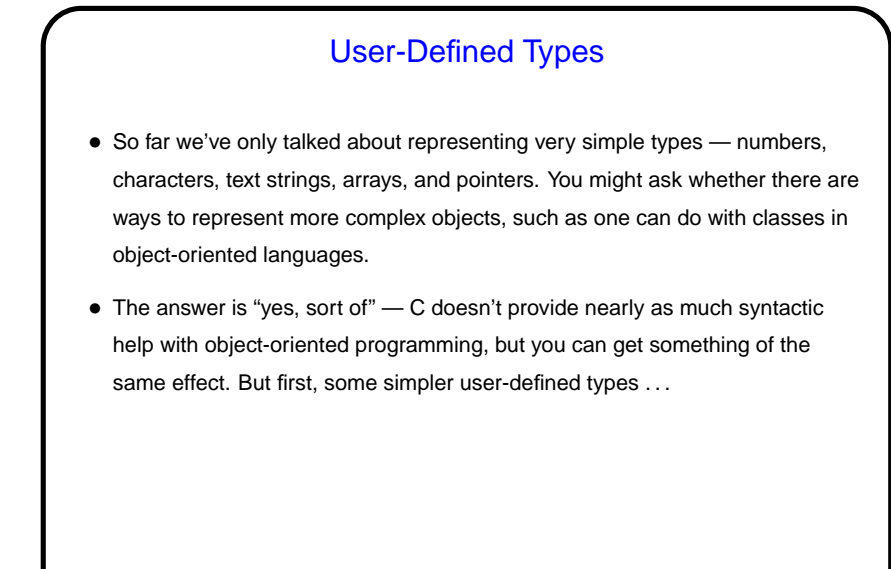

User-Defined Types in C — typedef • typedef just provides a way to give a new name to an existing type, e.g.: typedef charptr char \*; • This can make your code more readable, or allow you to isolate things that might be different on different platforms (e.g., whether to use float or double in some application) in a single place.

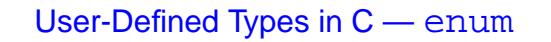

• In C (and in some other programming languages) an enumeration or an enumerated type is just a way of specifying a small range of values, e.g. enum basic\_color { red, green, blue, yellow };

enum basic\_color color = red;

- This can make code more readable, and sometimes combines nicely with switch constructs.
- Under the hood, C enumerated types are really just integers, though, and they can be ugly to work with in some ways (e.g., no nice way to do I/O with them).

## User-Defined Types in C — struct • More complex (interesting?) types can be defined with struct, which lets you define a new type as a collection of other types — something like a class in an object-oriented language, but with no methods and no way to hide fields/variables. • Two versions of syntax (next slide) . . .

**Slide 5**

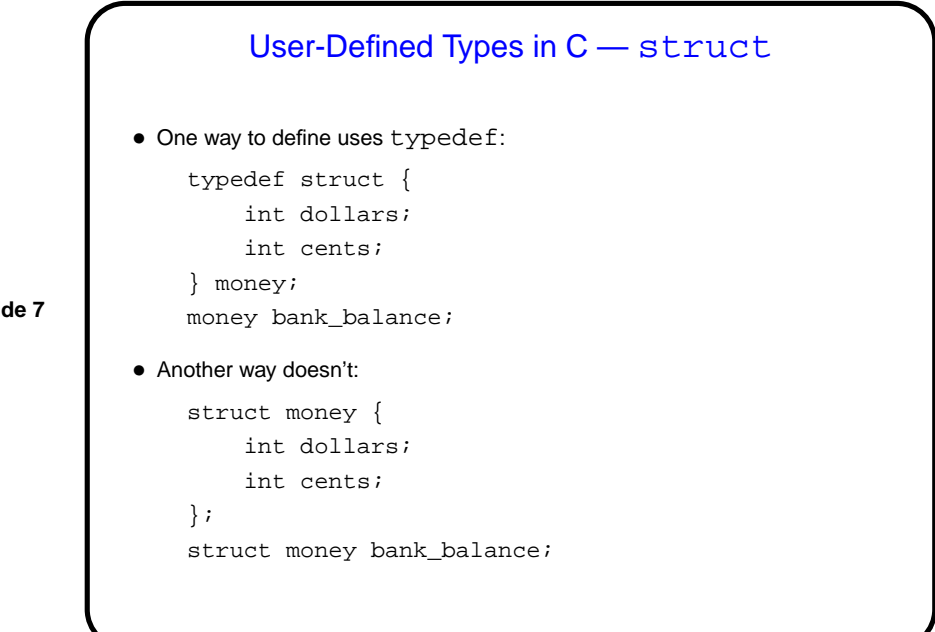

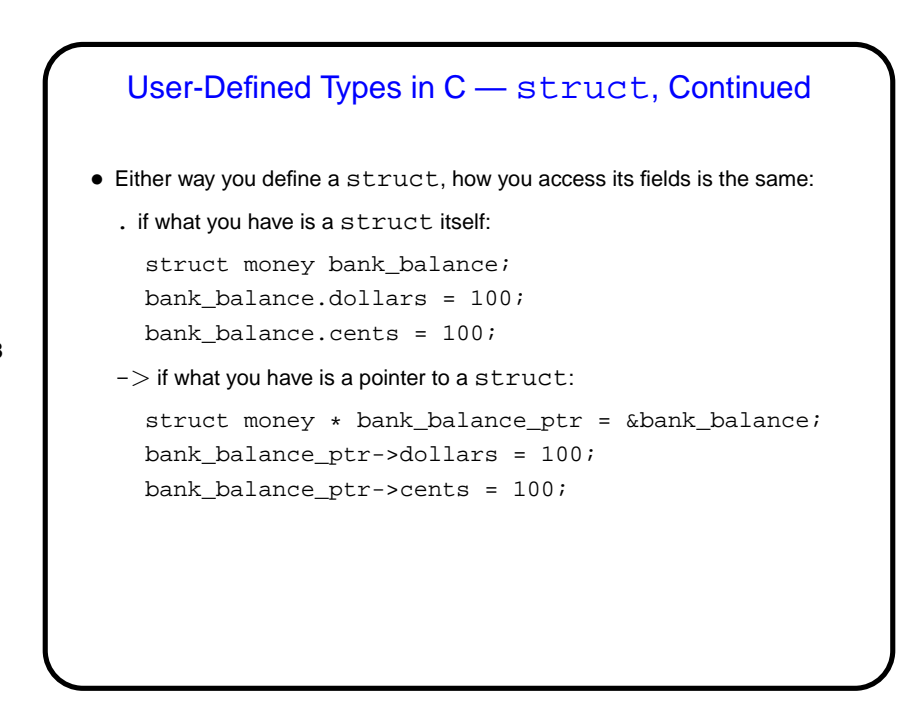

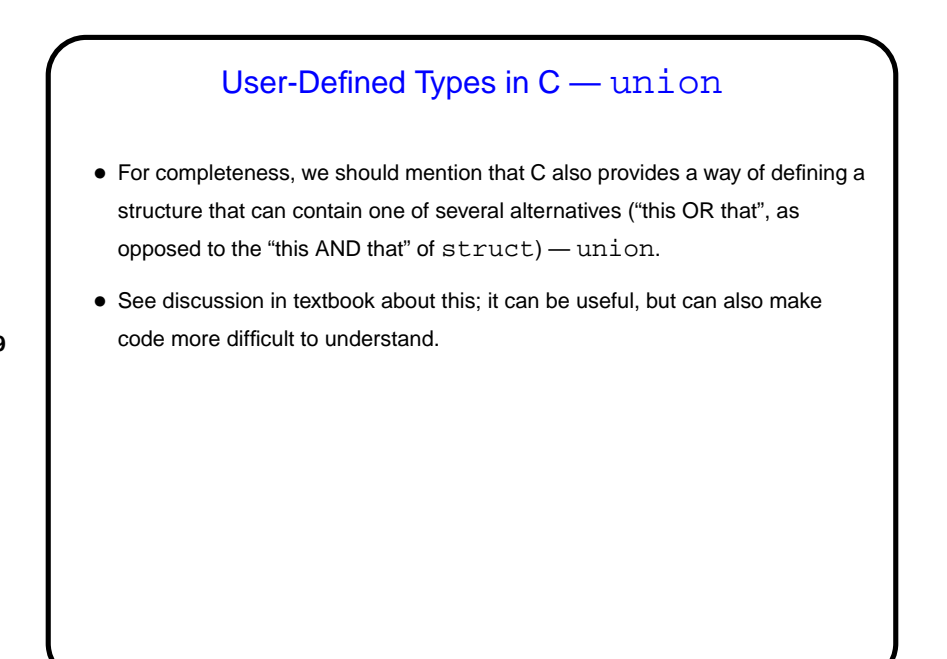

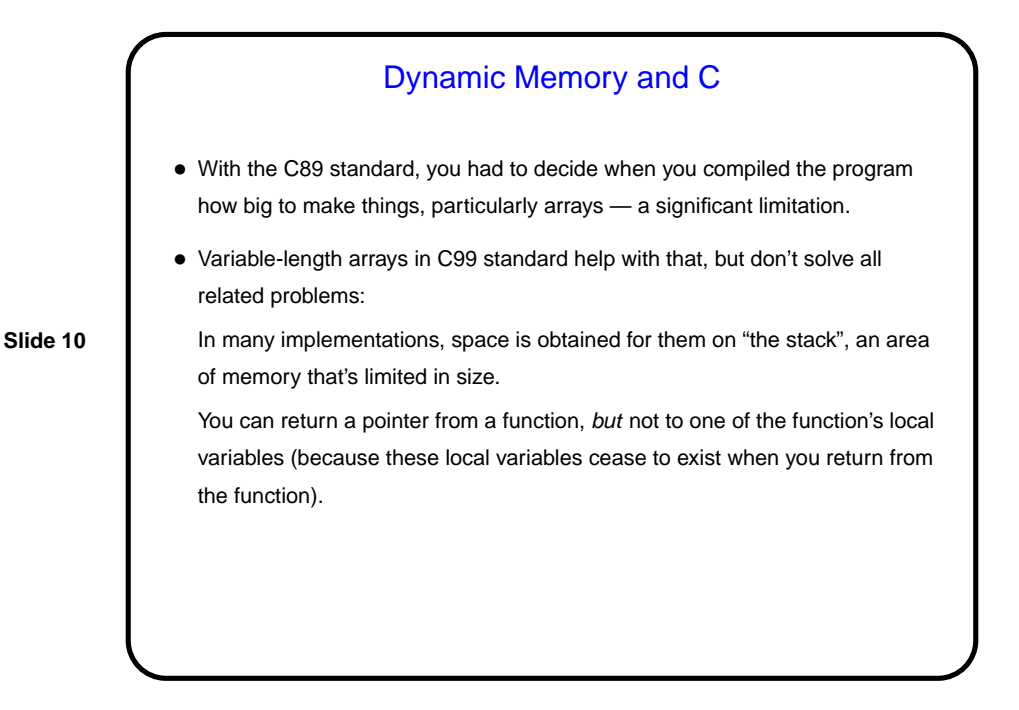

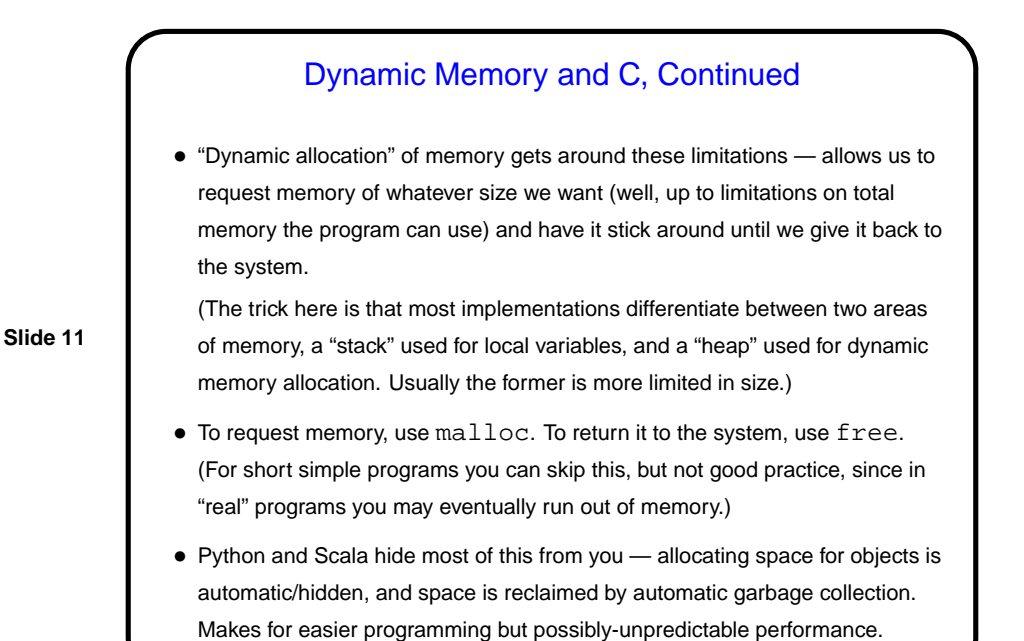

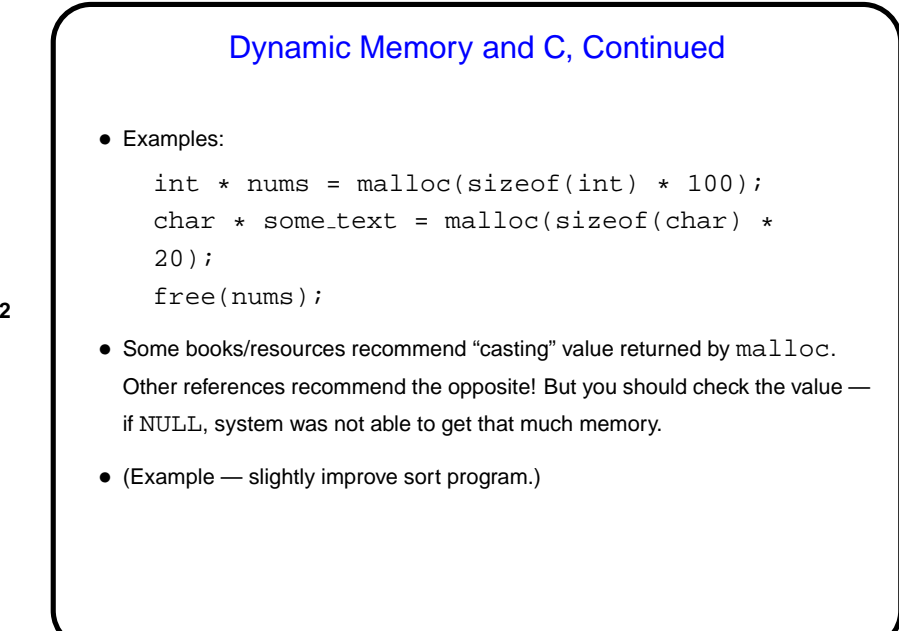

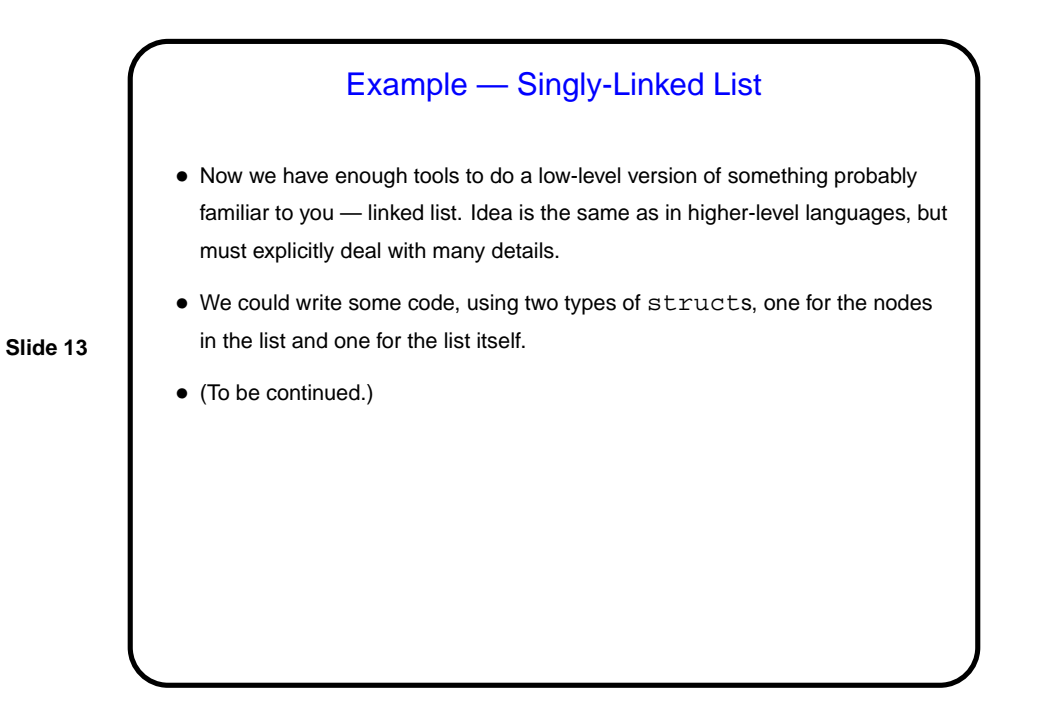

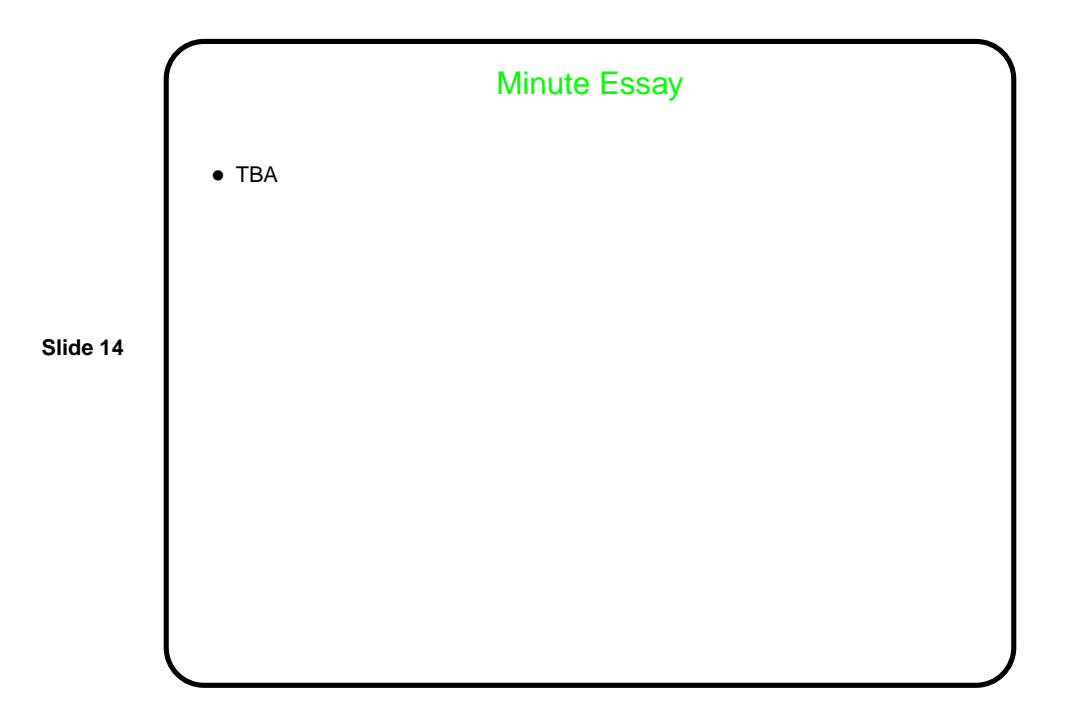